## Rural Task Force Outreach Presentation Overview

DON MAYLE MDOT RTF COORDINATOR

## This Section Overview

- $\blacktriangleright$  Overview of planning process
- What are General Program Accounts
- What project changes require action at a Regional RTF meeting
- What project changes can be handled with an e-mail vote of the Regional RTF committee  $\begin{tabular}{|c|c|} \hline \multicolumn{3}{|c|}{\hline \multicolumn{3}{|c|}{\hline \multicolumn{3}{|c|}{\hline \multicolumn{3}{|c|}{\hline \multicolumn{3}{|c|}{\hline \multicolumn{3}{|c|}{\hline \multicolumn{3}{|c|}{\hline \multicolumn{3}{|c|}{\hline \multicolumn{3}{|c|}{\hline \multicolumn{3}{|c|}{\hline \multicolumn{3}{|c|}{\hline \multicolumn{3}{|c|}{\hline \multicolumn{3}{|c|}{\hline \multicolumn{3}{|c|}{\hline \multicolumn{3}{|c$

## **Overview**

- Must follow the Federal Planning process to utilize Federal funds
- Two stage process in the Rural Task Force (RTF) Program 1. Project Selection Planning process (RTF process)
	-
	-
	-
	-
	-
	- 1. All projects utilizing federal funds must be included in the S/TIP to be eligible for federal funding under 23 USC and 49 USC 53.
	- 2. S/TIP are approved by FHWA and FTA

## Today's Presentation

- We will cover issues in both RTF planning process and the S/TIP planning process
- Dempty's Presentation<br>
The will coverissues in both RTF planning process and the S/IIP<br>
planning process<br>
Dempty attenty fit together and give RTF members strategies<br>
for variang within the processes<br>
The condition of the  $\blacktriangleright$  Dempnstrate how they fit together and give RTF members strategies for working within the processes

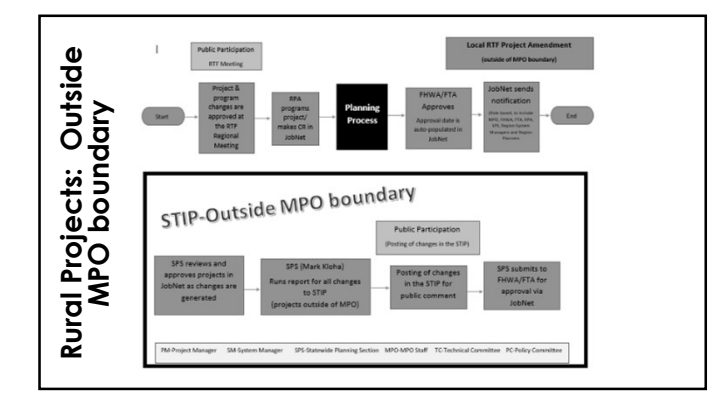

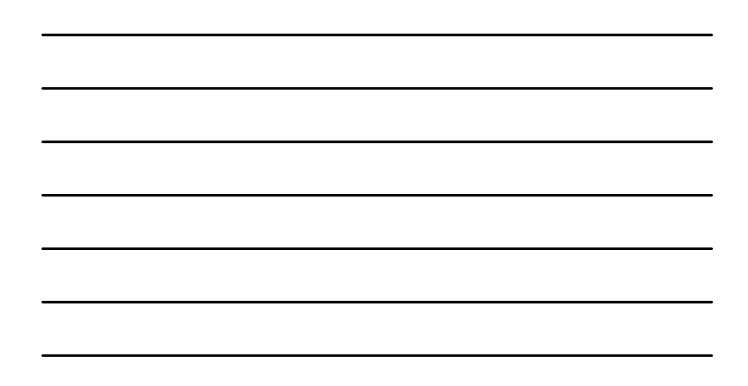

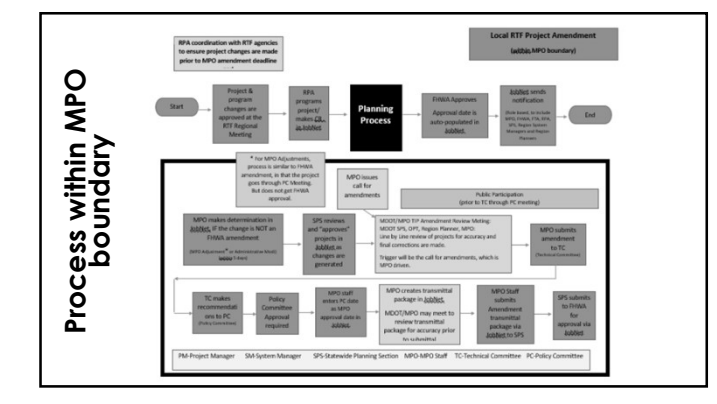

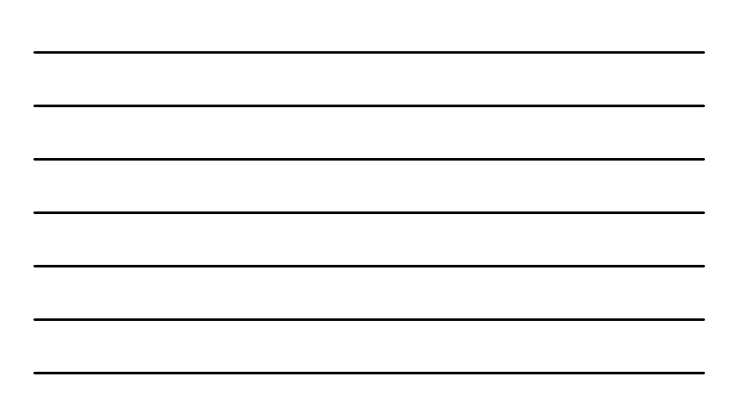

# General Program Accounts

## General Program Account (GPA)

 $\blacktriangleright$  Projects that have similar work type activities can be grouped together in a GPA based on that work type activity.

## General Program Account (GPA)

- GPA Threshold (not individual projects within the GPA) are approved by FHWA/FTA
- Cost changes based on the whole GPA not each project in the GPA
- Reduces the number of S/TIP amendments

## GPA Categories

- Previously: 1 GPA for the whole RTF program in the Rural STIP
- **SPA Categories**<br>
New 6 GPAs for Rural STIP and 6 GPAs available for each MPO TIP<br>
New 6 GPAs for Rural STIP and 6 GPAs available for each MPO TIP 1. Local Bridge<br>
2. Local Bradge<br>
2. Local Modd<br>
4. Local Traffic Operation
	-
	- 2. Local Road
	- 3. Local Livability and Sustainability
	- 4. Local Traffic Operations and Safety 5. Transit Capital
	-
	- 6. Transit Operations

Work type and location determines GPA (not funding type)

## Constraints for GPA projects

- Reconstruction projects cannot be included in a GPA
	- See GPA guidance for GPA eligible work types Accurate Work type is critical, as criteria is contained within JobNet
- Projects containing Advance Construct funding cannot be included
- Cannot be a new road, capacity (expansion or reduction
- Cannot be funded with an earmark
- Must be a categorical exclusion and Air quality neutral

## More….Constraints for GPA projects\*

- ROW phases cannot be included in a GPA
- Diesel retrofit projects can ONLY be in a TRANSIT GPA
- Cannot be experimental
- $\blacktriangleright$  Total project cost:
	- Cannot exceed \$5 million
	- Cannot exceed \$10 Million for SEMCOG
- \* (For full list, see p. 4 of GPA Guidance Document)

## RTF Amendment vs Administrative<br>Modification<br>
when don ineed a regional meeting?<br>
when can il use an e-mail vote? Modification

WHEN DO I NEED A REGIONAL MEETING?<br>WHEN CAN I USE AN E-MAIL VOTE?

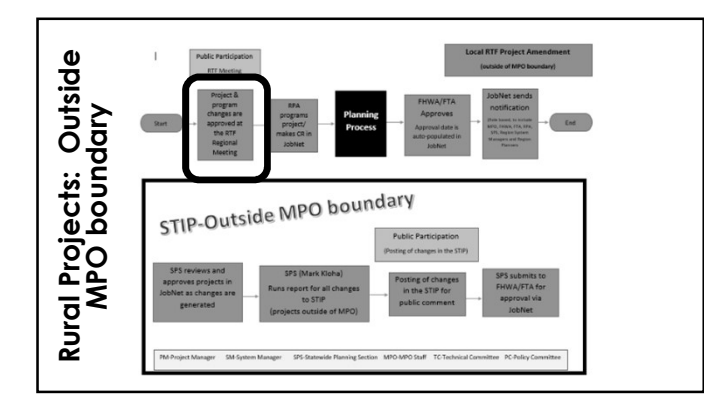

## RTF Amendment vs Administrative Modification

- **RTF Amendment requires action at a regional** task force meeting
- RTF Administrative Modification can be done with either e-mail agreement/voting or e-mail notification
- Description can be found in the RTF Guidelines, Appendix F

## RTF Amendment = Regional Meeting

- Project additions or deletions
- Project move: approved project list to Illustrative List
- Major Project Cost Changes
	- S/TIP Line Item Projects: 25% TOTAL participating cost change (+/-)
	- GPA Projects: 25% FEDERAL participating cost change  $(+/-)$

## RTF Amendment = Regional Meeting …continued

- Major scope changes: project name/route/location change
- ▶ Major Project limit changes ( 1/2 mile or more)
- ▶ Project Work Type changes
- Repurposing of cost savings from a flexed transit project, for project that is NOT shown on the Illustrative List. RTF Amendment = Regional Meeting ...commod<br>
Exaportrage profect manipulate/location change<br>
Modor Kape changes | Vi mile or more|<br>
Exaportrage foot a boxing tional and exact transl project, for<br>
Exaportrage foot a boxing t properties changes: project nonne/route/location changes<br>
Project limit changes (+/-mile or more)<br>
project changes<br>
provide a cost savings from a fluored transit project, for<br>
this is NOI shown on the illustrative List to rivokit Type changes (+/-)<br>
invokit Type changes (+/--)<br>
costained on Cost Six Amero in Reveal transit project, for<br>
than is NOT shown on the Illustrative List.<br>
a a project from the Illustrative List to the approved<br>
list
- Moving a project from the Illustrative List to the approved project list (S/TIP line item)

- Minor Project Cost Changes
	- S/TIP Line Item Projects: < 25% TOTAL participating cost change (+/-)
	-
- Minor Project limit changes less than 1/2 mile

- FY change, within the current TIP Cycle (2017-2020)
- **EXERIT Administrative Modification = e-mail vote**<br>
► FY change, within the current TIP Cycle (2017-2020)<br>
► Projects move from the Illustrative List to a project<br>
list within a GPA  $\blacktriangleright$  Projects move from the Illustrative List to a project list within a GPA
	- Repurposing of cost savings from a flexed transit project, for project that IS shown on the Illustrative List.

## RTF Administrative Modifications = e-mail TF Administrative Modification = e-mail vote<br>
FY change, within the current TIP Cycle (2017-2020)<br>
Projects move from the Illustrative List to a project<br>
III within GPA cost savings from a **flexed** transit<br>
Proposity of c **INFIF Administrative Modifications = e-mail<br>
For Administrative Modifications,<br>
For Technical Corrections, Changes to Local, or Non-participating to Local, or Non-participating to Local, or Non-participating to Local, and**

- 
- 
- 

## RTF Administrative Modifications =

## $\blacktriangleright$  For Technical Corrections, Changes to Local, or Non-participating Funding:

- 1. Road/transit agency informs RPA, submit updated project data sheet<br>2. RPA make the change in JobNet
- 
- 3. RPA submits informational email to apprise Task force